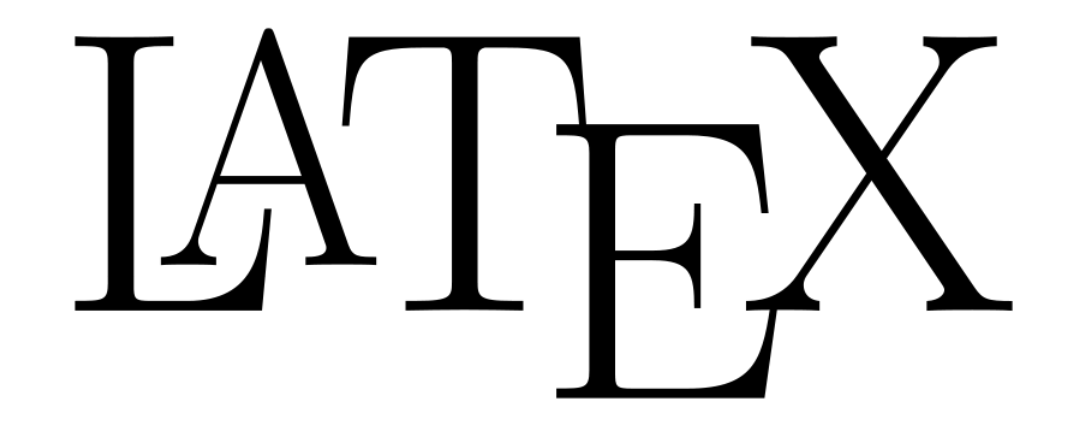

#### **for engineers and scientists**

**by Irina Nikolkina**

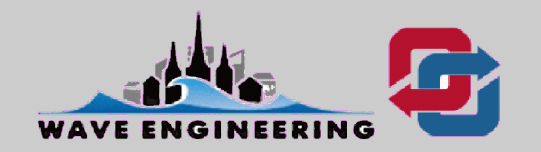

#### **Overview**

#### **Edit/Format/Preview Process**

#### **Typical Input File**

#### **LaTeX Document Structure**

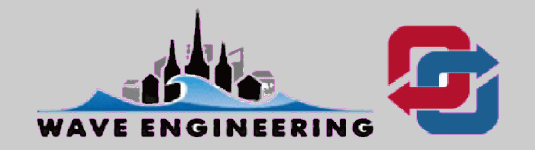

#### **Edit/Format/Preview Process**

- **Put text and LaTeX commands in a file**
- **Issue the latex command to format the file**
- **Display the .pdf file**
- **Print**

To use LaTeX, you need to **install a TeX distribution**.

TeX distributions are packaged collections of packages and programs that enable you to typeset without having to manually fetch files and configure things.

The recommended distributions for Windows are **MikTeX** and TeX Live.

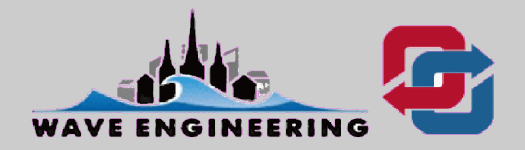

# **Typical Input File**

#### **\documentstyle{article}**

#### **\begin{document}**

In a large town, full of houses and people, there is not room for everybody to have even a little garden, therefore they are obliged to be satisfied with a few flowers in flower-pots.

In one of these large towns lived two poor children who had a garden something larger and better than a few flower-pots. They were not brother and sister, but they loved each other almost as much as if they had been. Their parents lived opposite to each other in two garrets, where the roofs of neighboring houses projected out towards each other and the water-pipe ran between them...

#### **\end{document}**

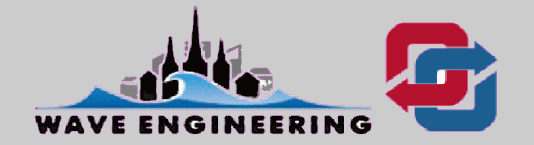

#### At a minimum, a LaTeX document consists of

% This is myfile.tex % notes to yourself can go here

```
\lambdadocumentclass [options] {style}
optional specifications
— e.g., declaring use of packages
```

```
\begin{document}
```
\end{document}

Anything following  $\%$  is ignored (used for comments).

Preamble (blank lines do not matter)

Body This is the document environment.

All that follows is ignored (could be used for comments).

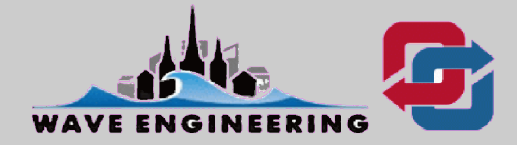

At a minimum, a LaTeX document consists of

% This is myfile.tex *l*, notes to yourself can go here

```
\lambdadocumentclass [options] {style}
optional specifications
— e.g., declaring use of packages
```

```
\begin{document}
```
\end{document}

In preamble, there are many options, depending upon the style (**article**, book, letter, report or slides).

Most publishers have their **own style**, which they provide for you to download.

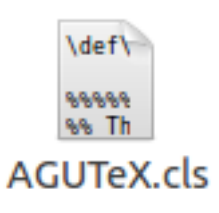

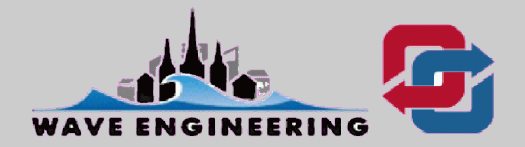

AGU LaTeX document consists of

**\documentclass**[draft,jgrga]{AGUTeX}

**\begin**{document}

**\begin**{abstract} **\end**{abstract}

**\begin**{article}

**\section**{Introduction} **\begin**{acknowledgments} **\end**{acknowledgments} **\begin**{thebibliography} **\end**{thebibliography} **\end**{article}

**\end**{document}

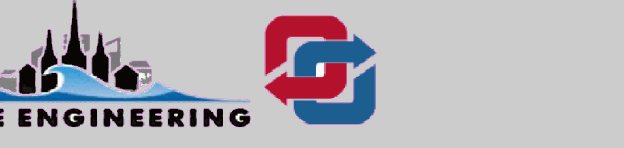

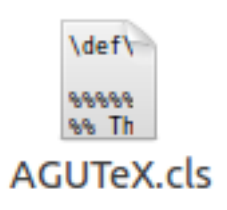

- AGU LaTeX document consists of
- % Author names in capital letters:

**\authorrunninghead**{DIDENKULOVA ET AL.}

% Shorter version of title entered in capital letters:

**\titlerunninghead**{ROGUE WAVES IN BASIN OF INTERMEDIATE DEPTH}

%Corresponding author mailing address and e-mail address:

**\authoraddr**{Corresponding author: I. Didenkulova, Institute of Cybernetics at Tallinn University of Technology, Akadeemia tee 21, 12618, Tallinn, Estonia. (ira@cs.ioc.ee)}

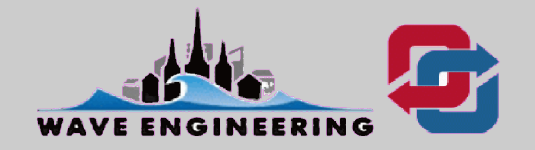

AGU LaTeX document consists of

% Tilte

**\title**{Rogue waves in the basin of intermediate depth and the possibility of their formation due to the modulational instability}

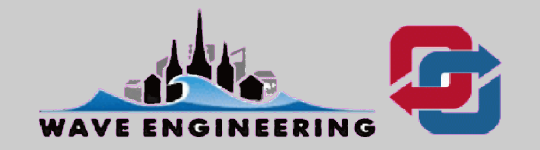

#### AGU LaTeX document consists of

#### % Authors and Affiliations

**\authors**{Ira Didenkulova,\altaffilmark{1,2} Irina Nikolkina\altaffilmark{1}, and Efim Pelinovsky\altaffilmark{3}}

**\altaffiltext**{1}{Institute of Cybernetics at Tallinn University of Technology, Tallinn, Estonia.}

**\altaffiltext**{2}{MARUM - Center for Marine Environmental Sciences, University of Bremen, Bremen, Germany.}

**\altaffiltext**{3}{Institute of Applied Physics, Nizhny Novgorod, Russia.}

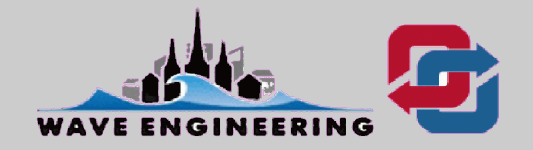

AGU LaTeX document consists of

% Equation (1) **\begin**{equation} **\label**{eq:frs}  $kh > 1.363$ , **\end**{equation}

% refer Equation (1) in text: "instability criterion Eq. (1) also … " instability criterion Eq.(**\ref**{eq:frs}) also …

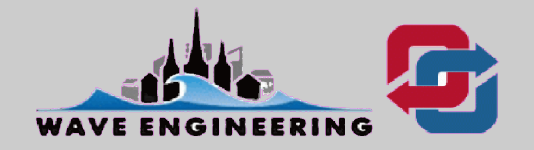

AGU LaTeX document consists of

% Figure (1) **\begin**{figure}[hb!] **\centering \includegraphics**[width=3.2in] {Fig1.eps} **\caption** {Rogue wave period plotted against the water depth of their occurrence.  **\label**{fig:fst}} **\end**{figure} % refer Figure (1) in text: "Fig. (1) demonstrates" Fig. (**\ref**{fig:fst}) demonstrates …

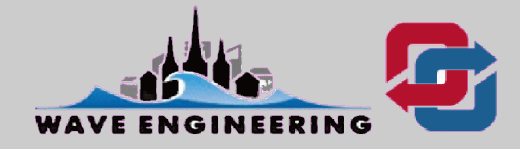

**Optional parameters to fine the placement of tables and figures:**

% Figure (1)

**\begin**{figure}[hb!]

**h, here**

**\centering**

**t, top**

**\includegraphics**[width=3.2m] {Fig1.eps} **Caption** {Rogue wave period plotted against the water depth of their occurrence. \label{fig:fst}} **b, bottom p, page of float You may "insist" on these specifications by adding an exclamation mark (!).**

#### **\end**{figure}

% refer Figure (1) in text: "Fig. (1) demonstrates"

Fig. (**\ref**{fig:fst}) demonstrates …

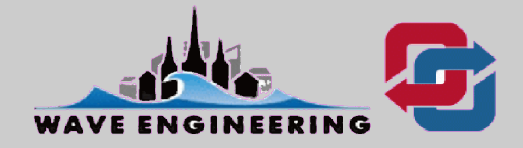

**Positioning figure:** 

% Figure (1) **\begin**{figure}[hb!]

**\centering**

 **\centering \includegraphics[with=3in{center} eps] \end{center} \caption** {Rogue wave **\begin{flushleft}** the **\\end{flushleft}** occurrence.  **\label**{fig:fst}} **\begin{flushright} … \end{flushright}Positioning text:**

**\end**{figure}

% refer Figure (1) in text: "Fig. (1) demonstrates"

Fig. (**\ref**{fig:fst}) demonstrates …

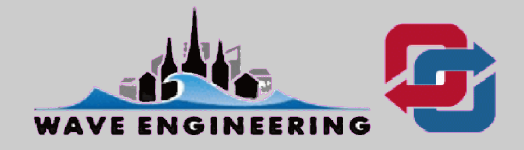

**Include an \*.eps file**

% Figure (1)

**\begin**{figure}[hb!]

**\centering**

#### **\includegraphics**[width=3.2in] {Fig1.eps}

**\caption** {Rogue wave period plotted against the water depth of their occurrence.  **\label**{fig:fst}}

**\end**{figure}

% refer Figure (1) in text: "Fig. (1) demonstrates"

Fig. (**\ref**{fig:fst}) demonstrates …

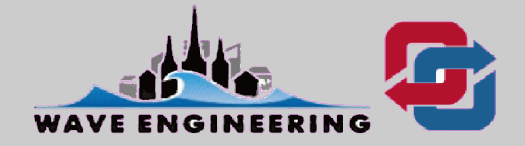

**You can reference everything that is numbered: \label{marker}** 

- % Figure (1) **sec: section**
- **\begin**{figure}[hb!]
- **fig: figure**
- **tab: table**

**\includegraphics**[width=3.2in] {Feq: eps}equation

**\caption** {Rogue wave period plotted against the water depth of their occurrence.  **\label**{fig:fst}}

**\end**{figure}

**\centering**

% refer Figure (1) in text: "Fig. (1) demonstrates"

Fig. (**\ref**{fig:fst}) demonstrates …

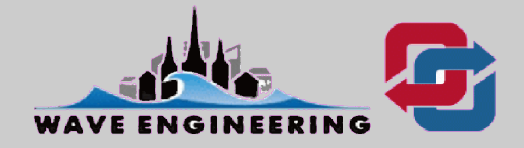

#### AGU LaTeX document consists of

```
% Figure (1)
\begin{figure}[hb!] 
  \centering
  \includegraphics[width=3.2in] {Fig1.eps}
 \caption {Rogue wave period plotted against the water depth of their occurrence.
             \label{fig:fst}} 
\end{figure}
```
% refer Figure (1) in text: "Fig. (1) demonstrates" Fig. (**\ref**{fig:fst}) demonstrates …

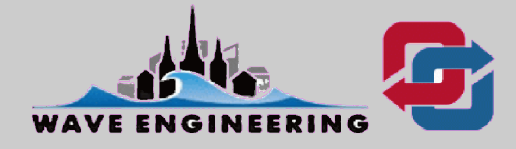

AGU LaTeX document consists of

% Bibliography

**\begin**{thebibliography}{}

**\bibitem**{}

**\bibitem**[{**\textit**{Dysthe et~al.}(2008)}]{Dysthe} Dysthe, Kristian and Krogstad, Harald E. and Muller, Peter (2003), Physical mechanisms of the rogue wave phenomenon, **\textit**{Eur. J. Mech B-Fluid}, **\textit**{22}, 603--634.

**\end**{thebibliography}

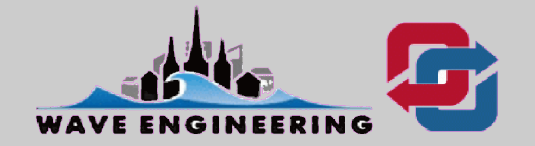

#### AGU LaTeX document consists of

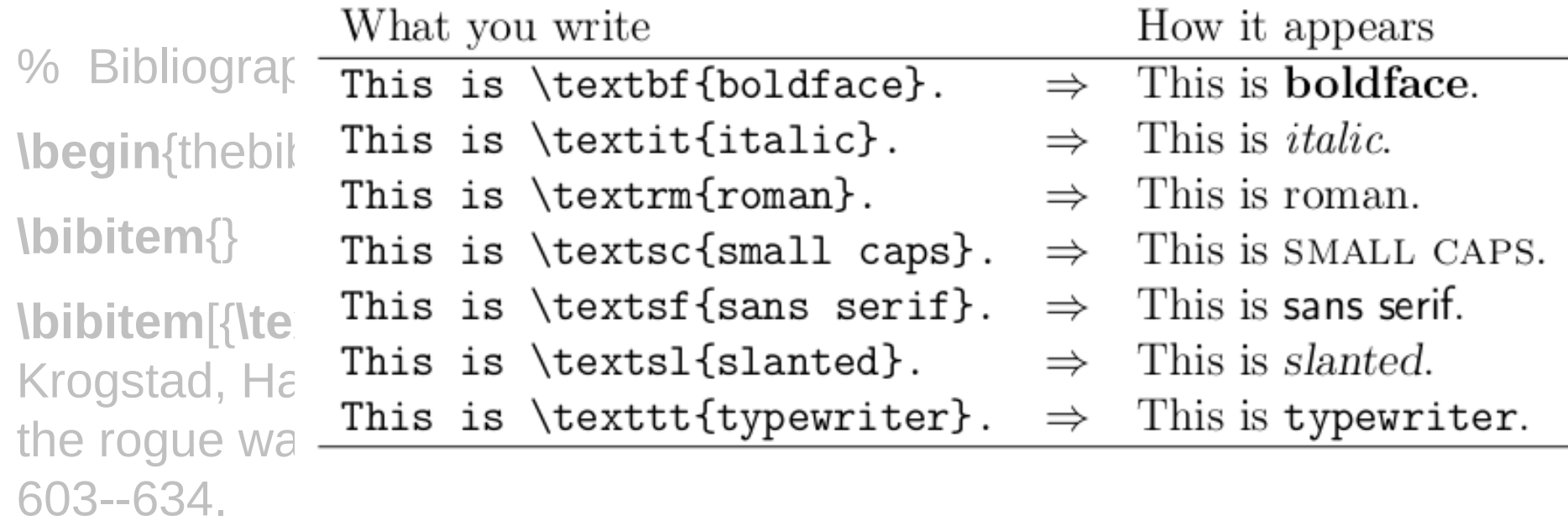

**\end**{thebibliography}

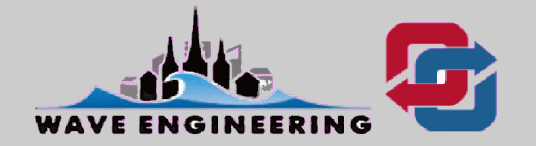

## **Why LaTeX?**

- **support for transliteration and for non-latin alphabets**
- **separation of content and style**
- **scalability (1-page letter or a 300 page book)**
- **high quality output**
- **performance**
- **used with the bibliography/reference package, BibTeX**
- **files are very small (a text file)**
- **it's free**
- **platform independent (Windows, Macs or Linux)**

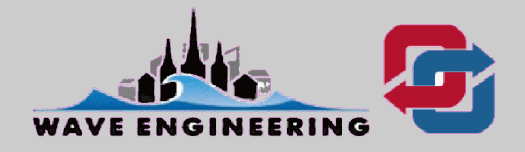

### **Conclusion**

- **If you're writing a short document in English with no special characters, use Microsoft Word.**
- **For longer documents, like a masters or doctoral dissertation – invest your time in learning how to use LaTeX.**

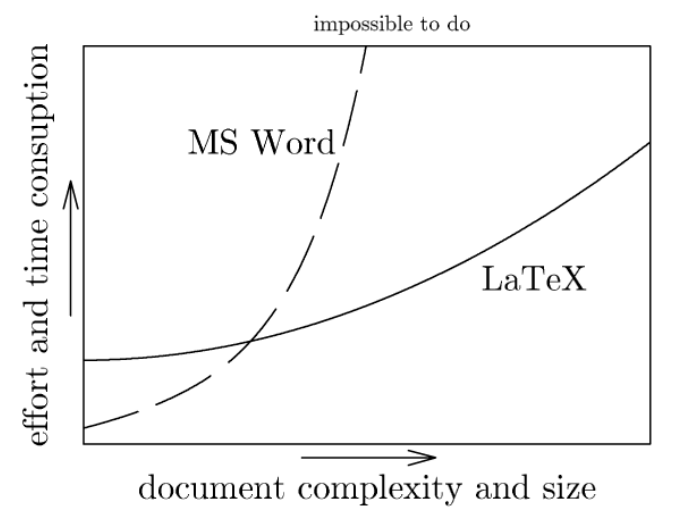

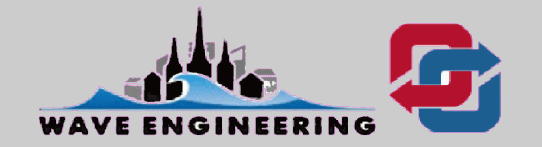

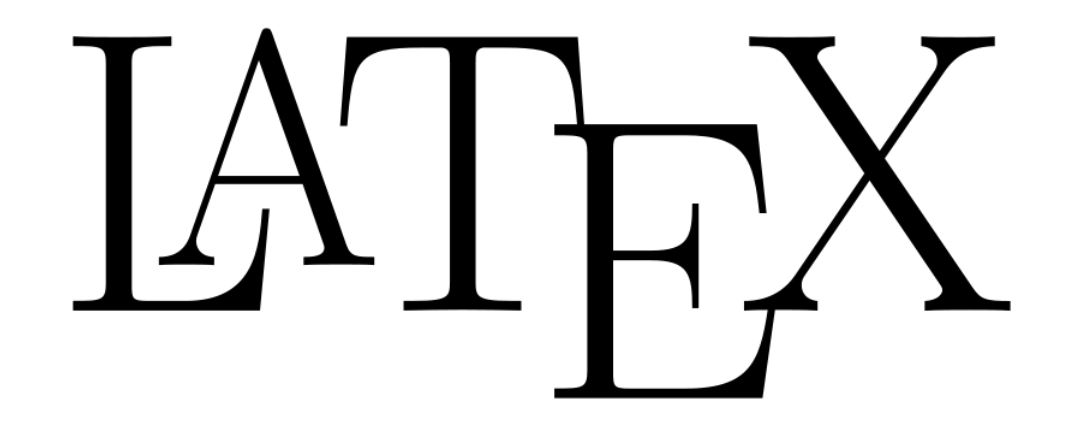

#### **working with MiKTeX**

#### **by Irina Nikolkina**

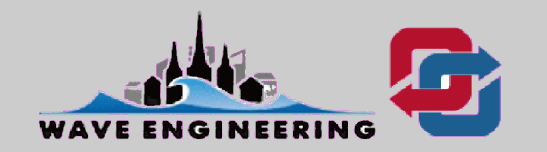

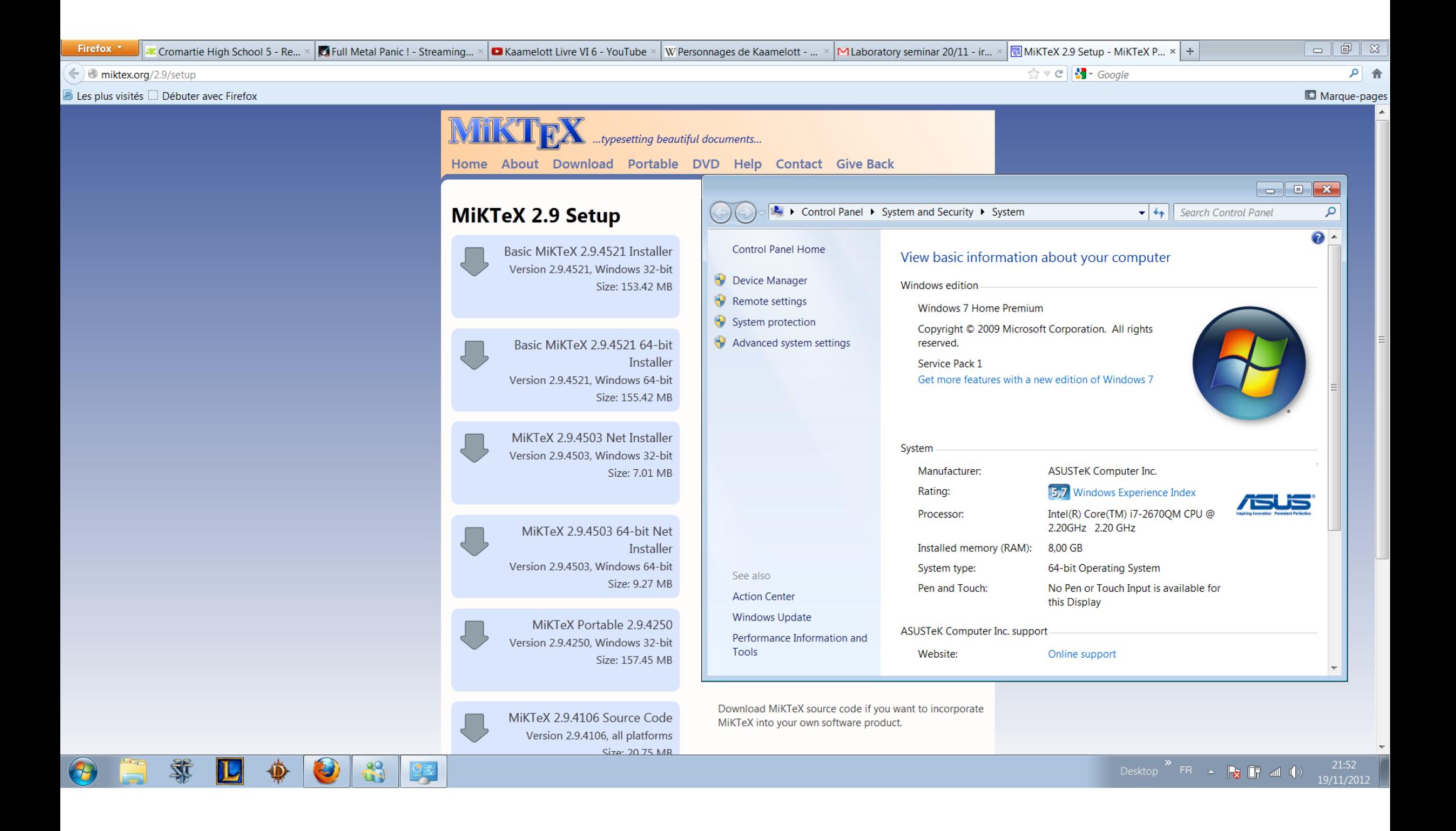

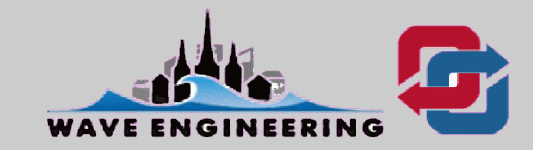

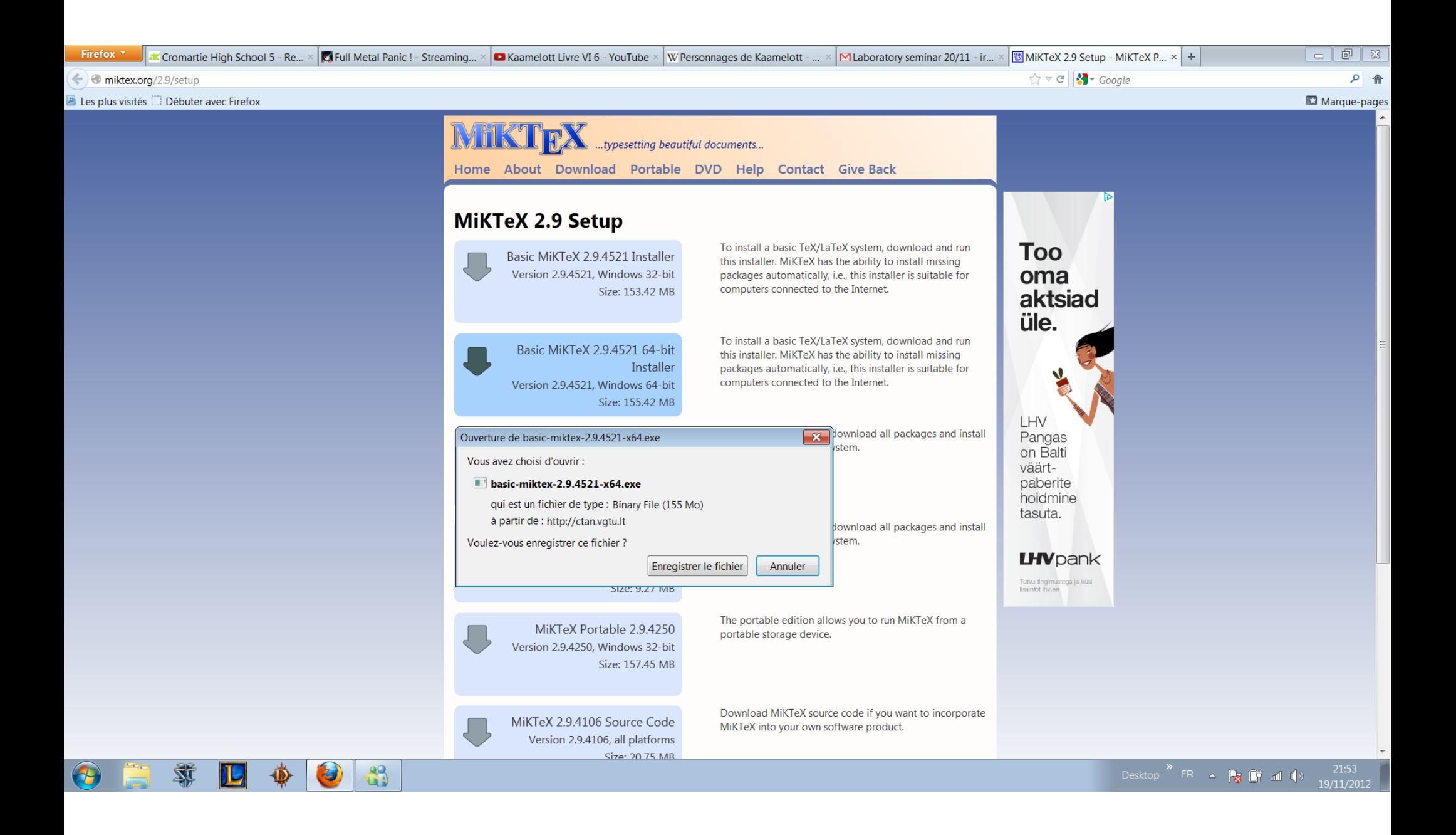

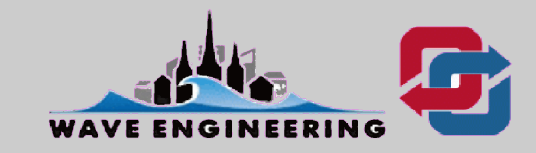

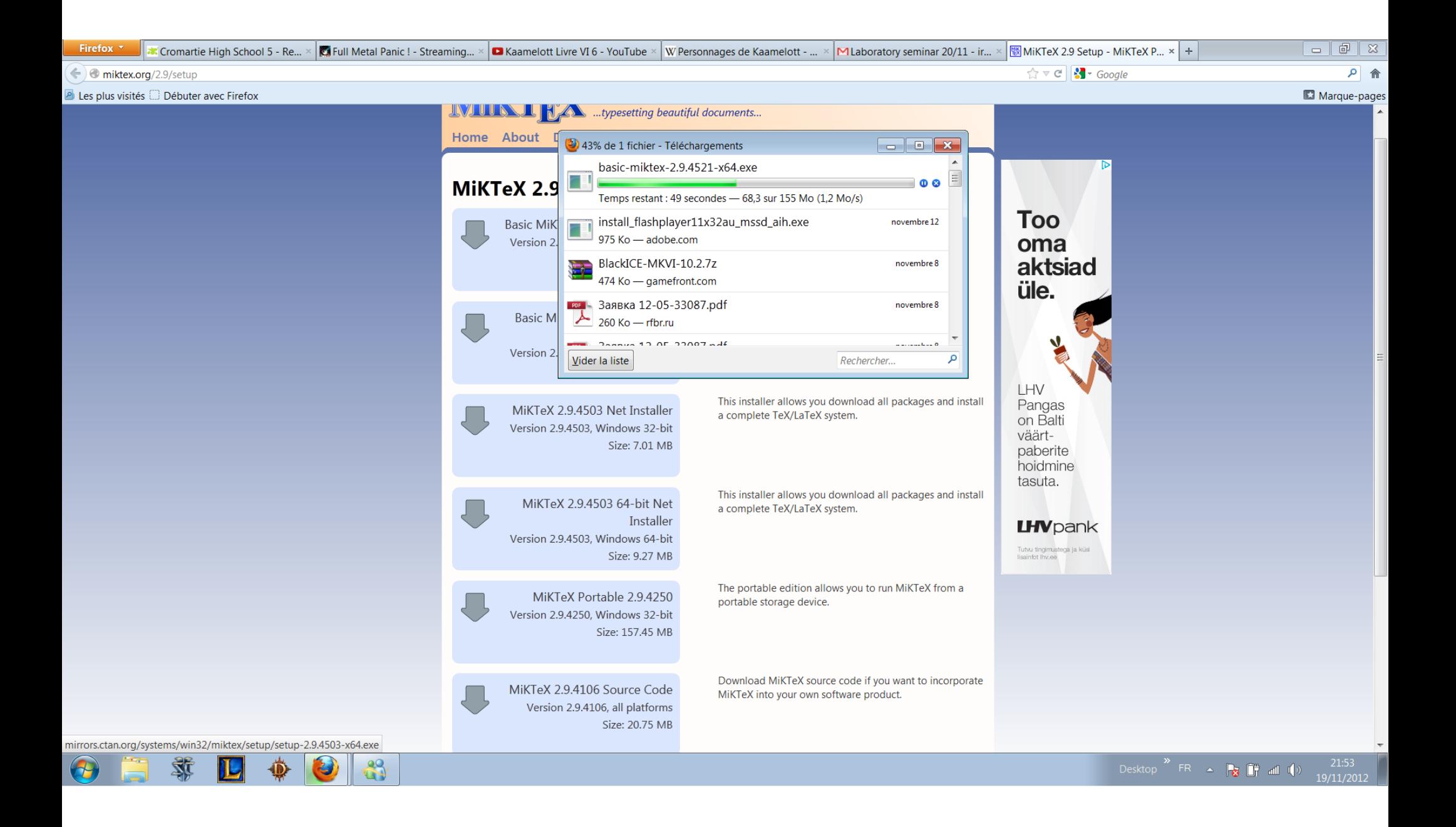

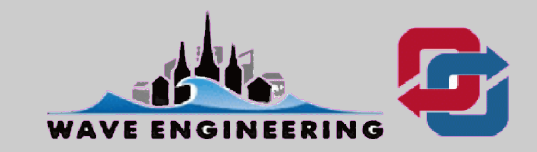

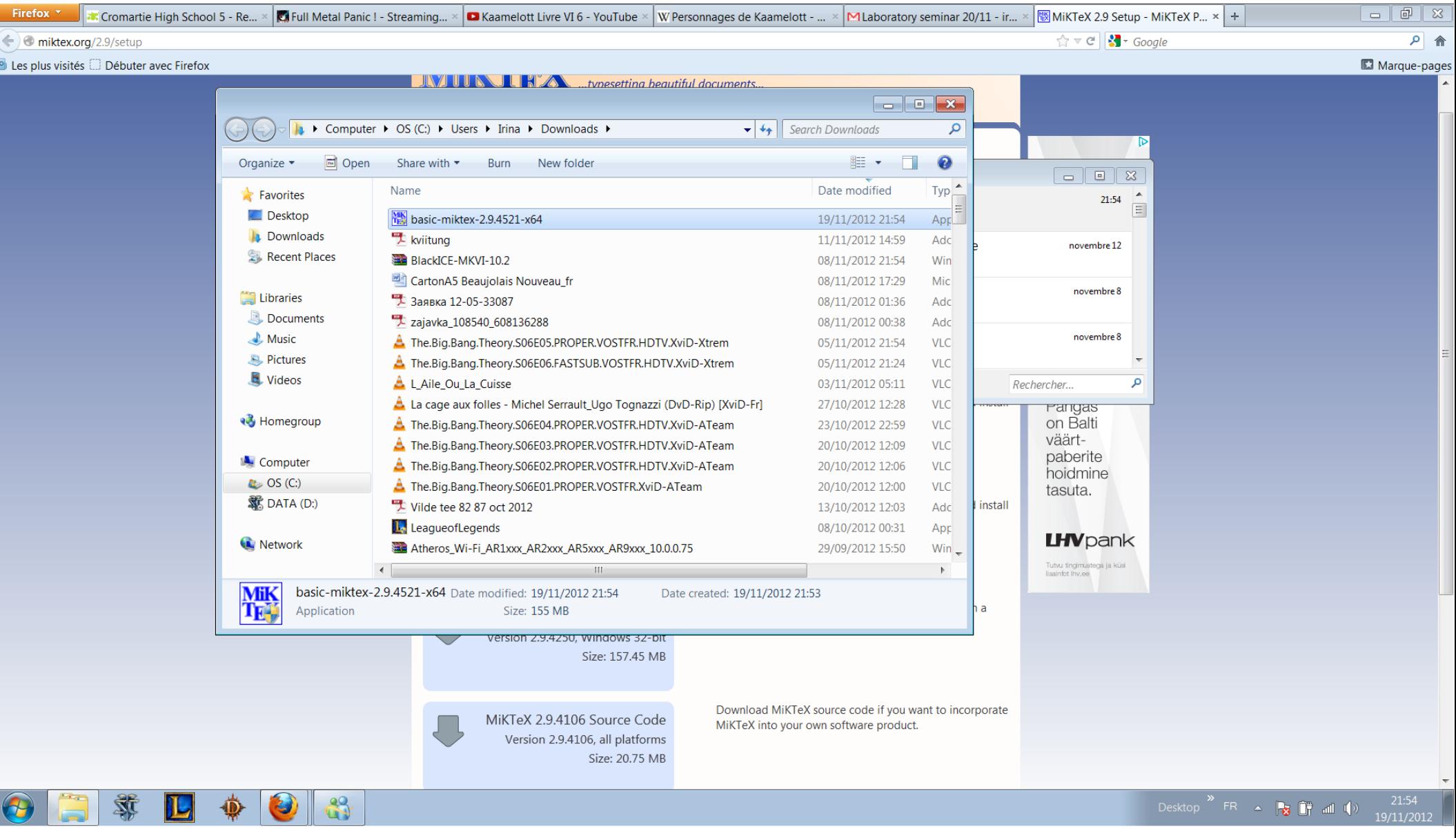

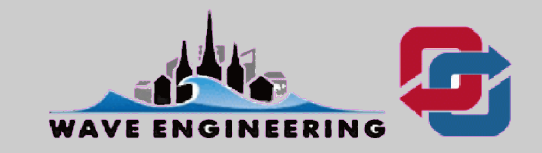

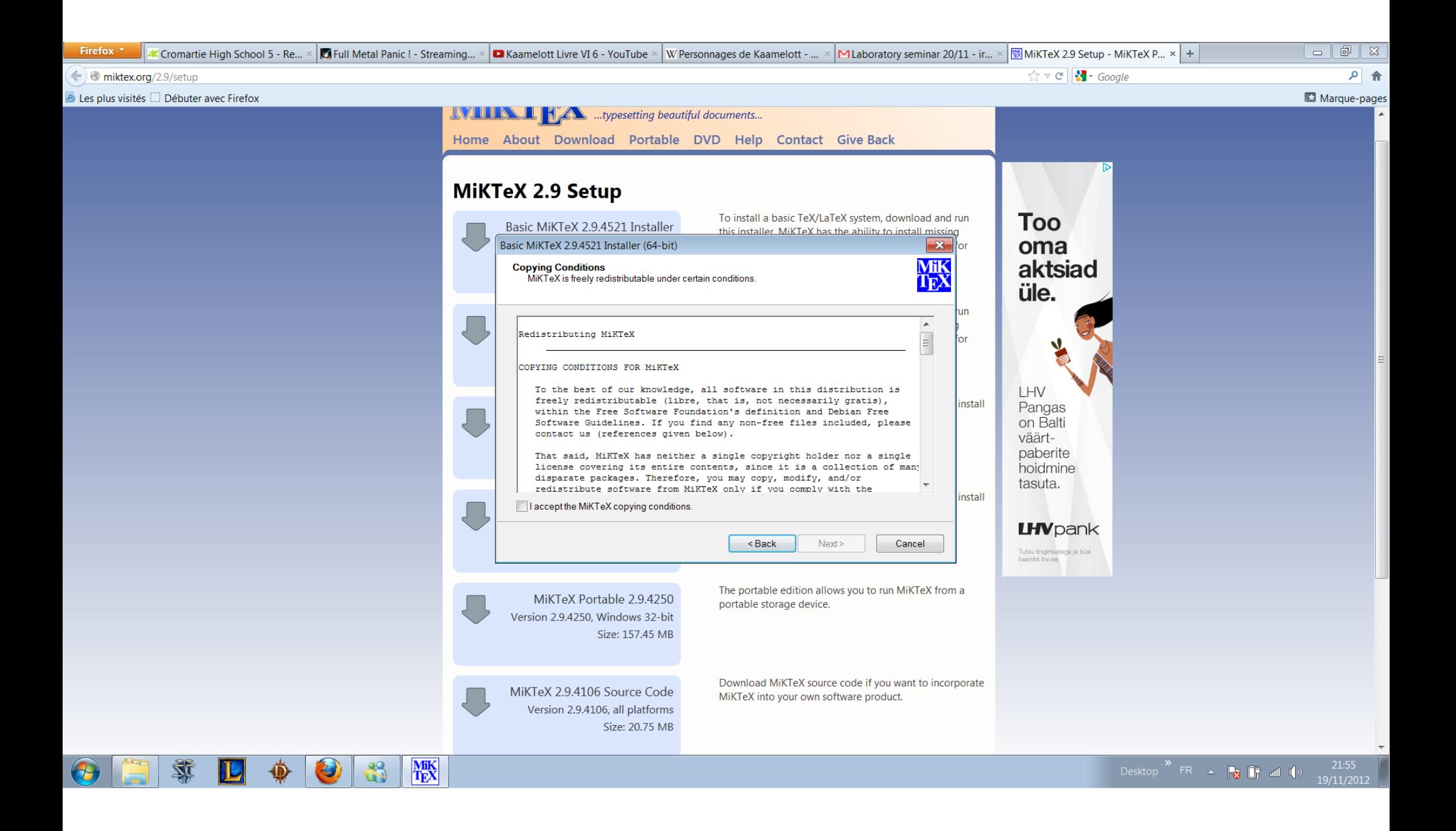

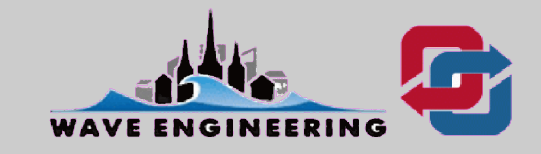

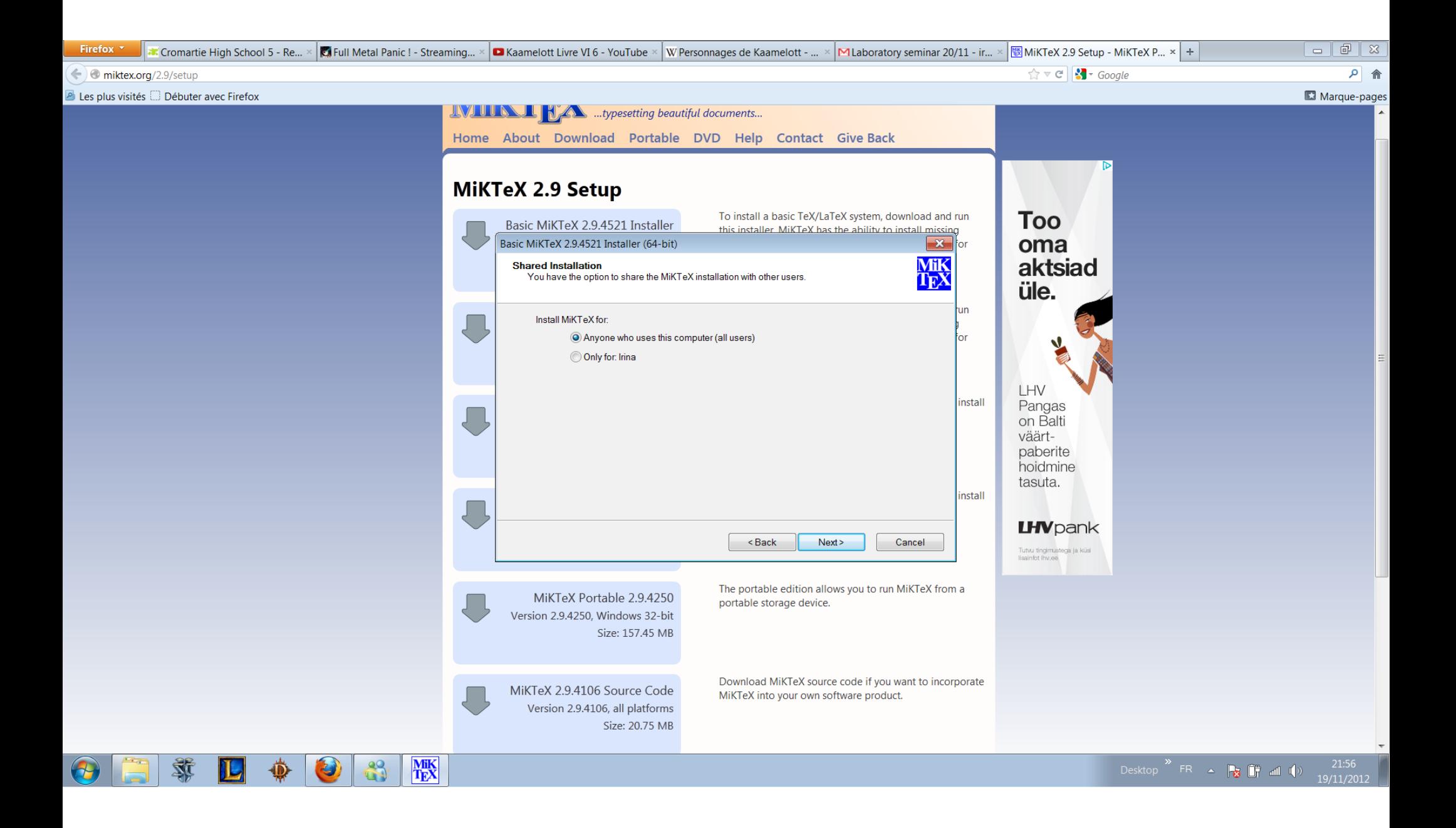

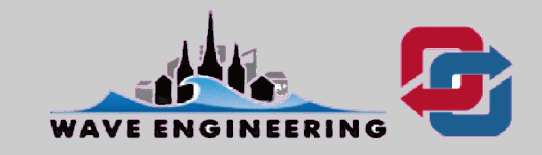

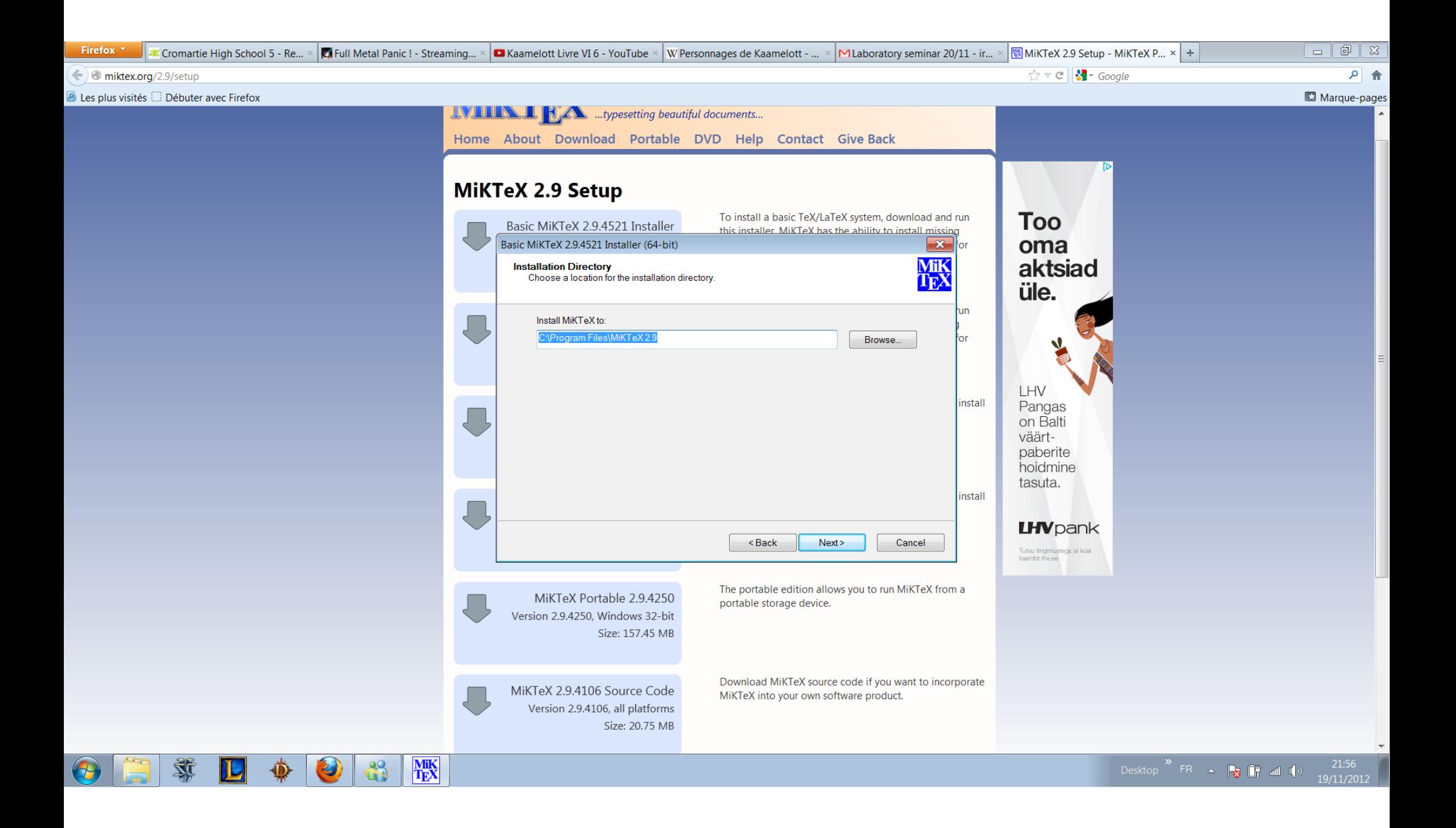

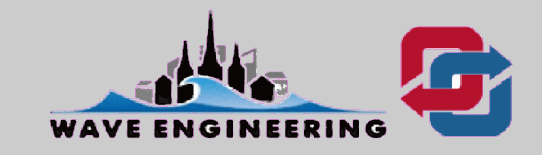

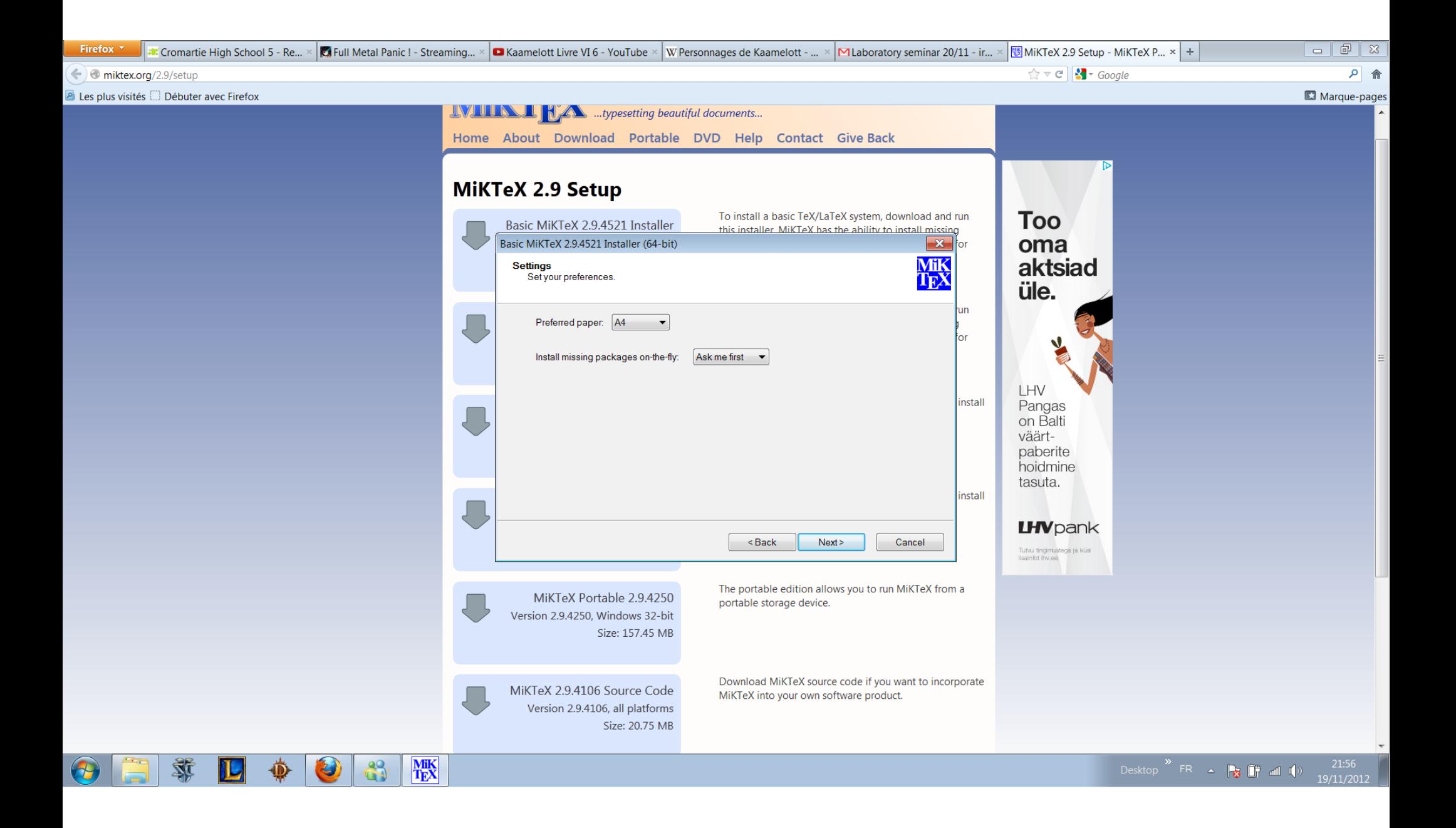

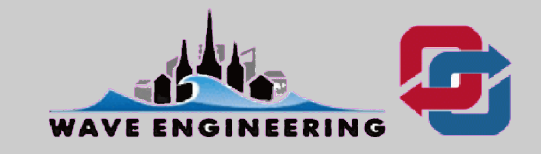

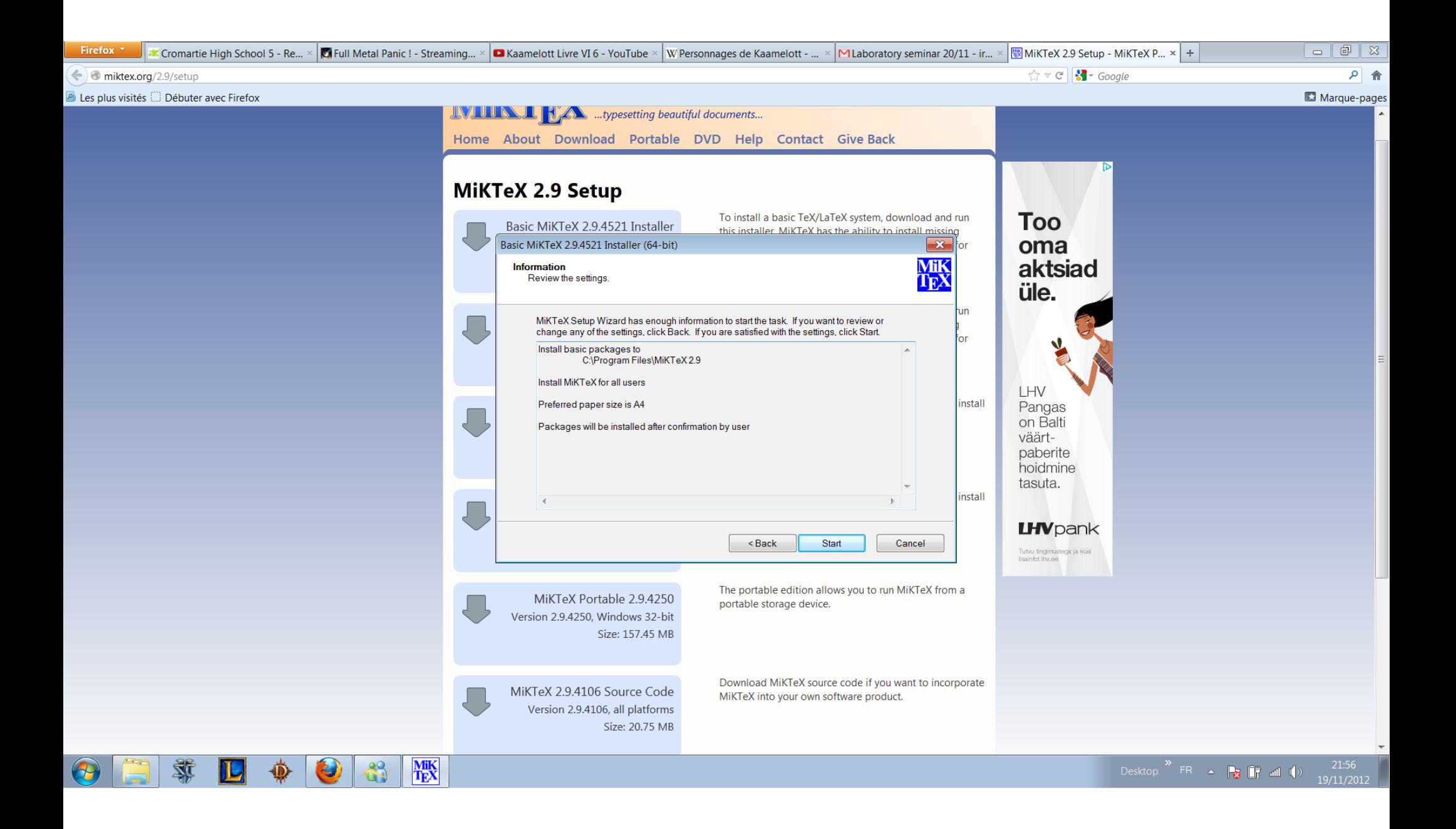

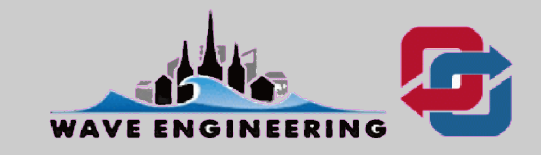

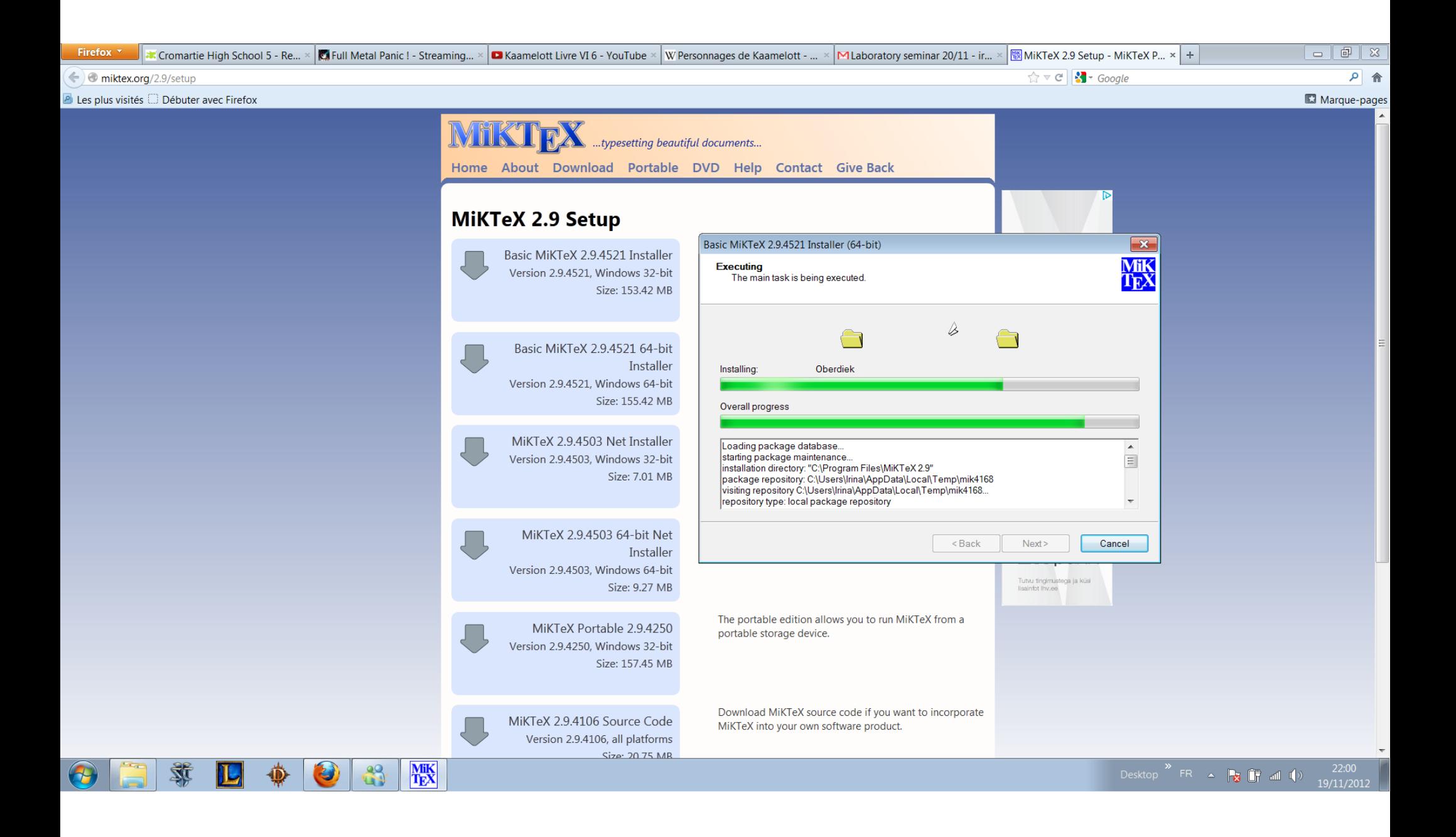

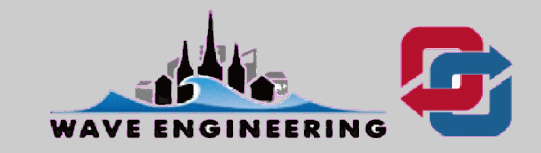

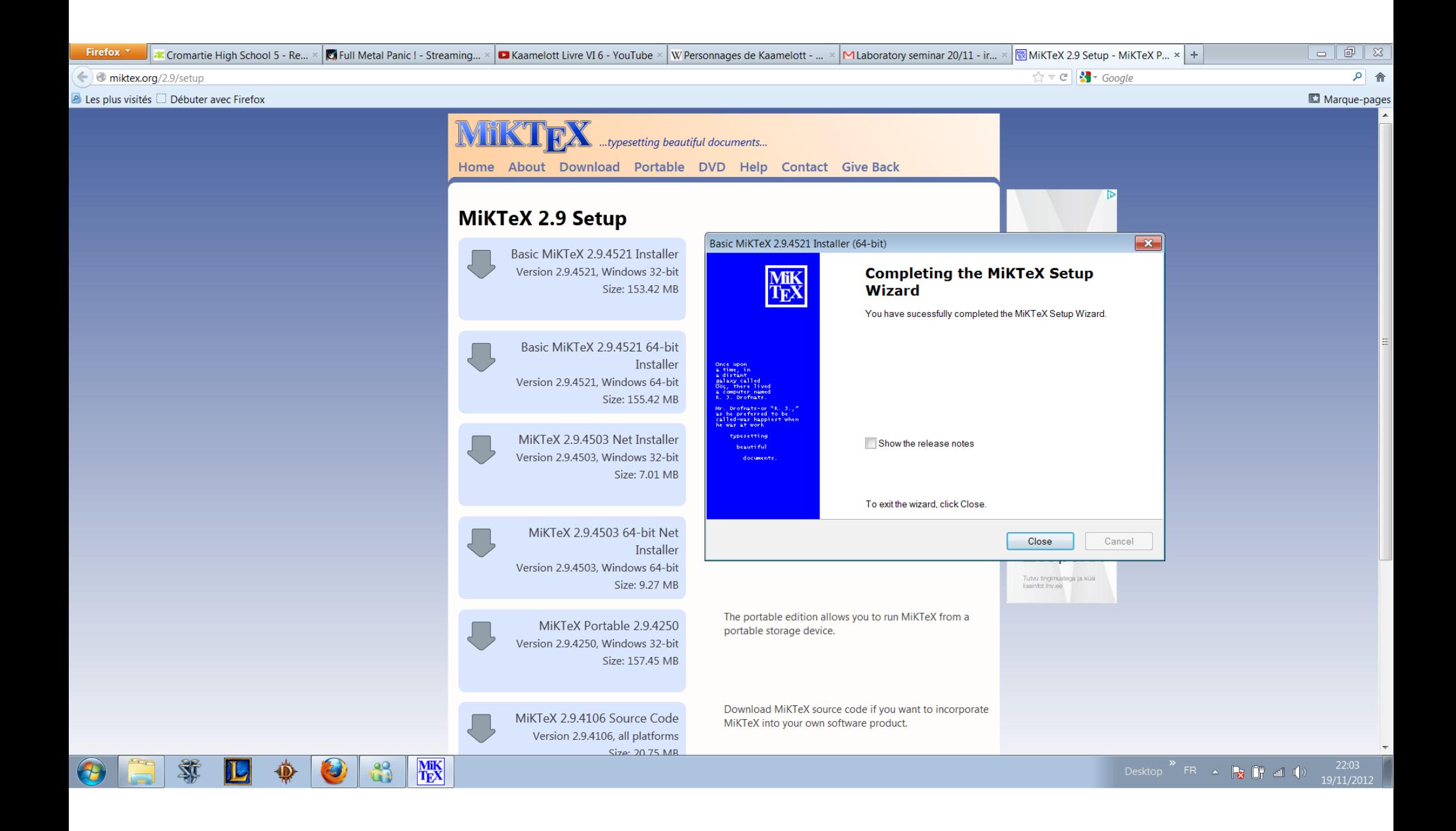

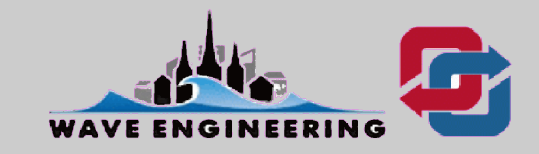

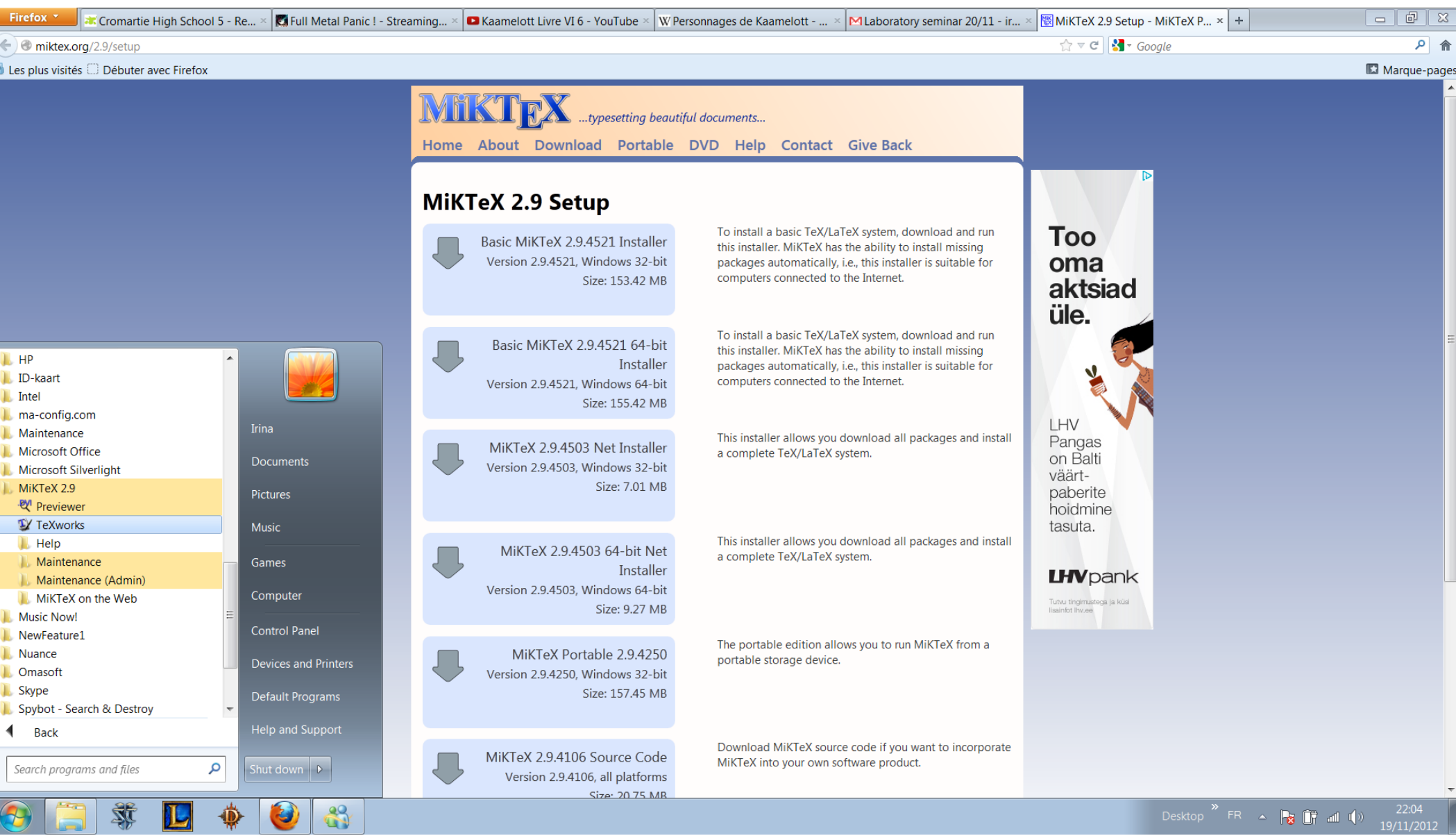

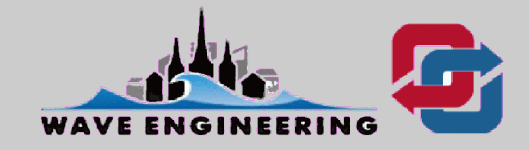

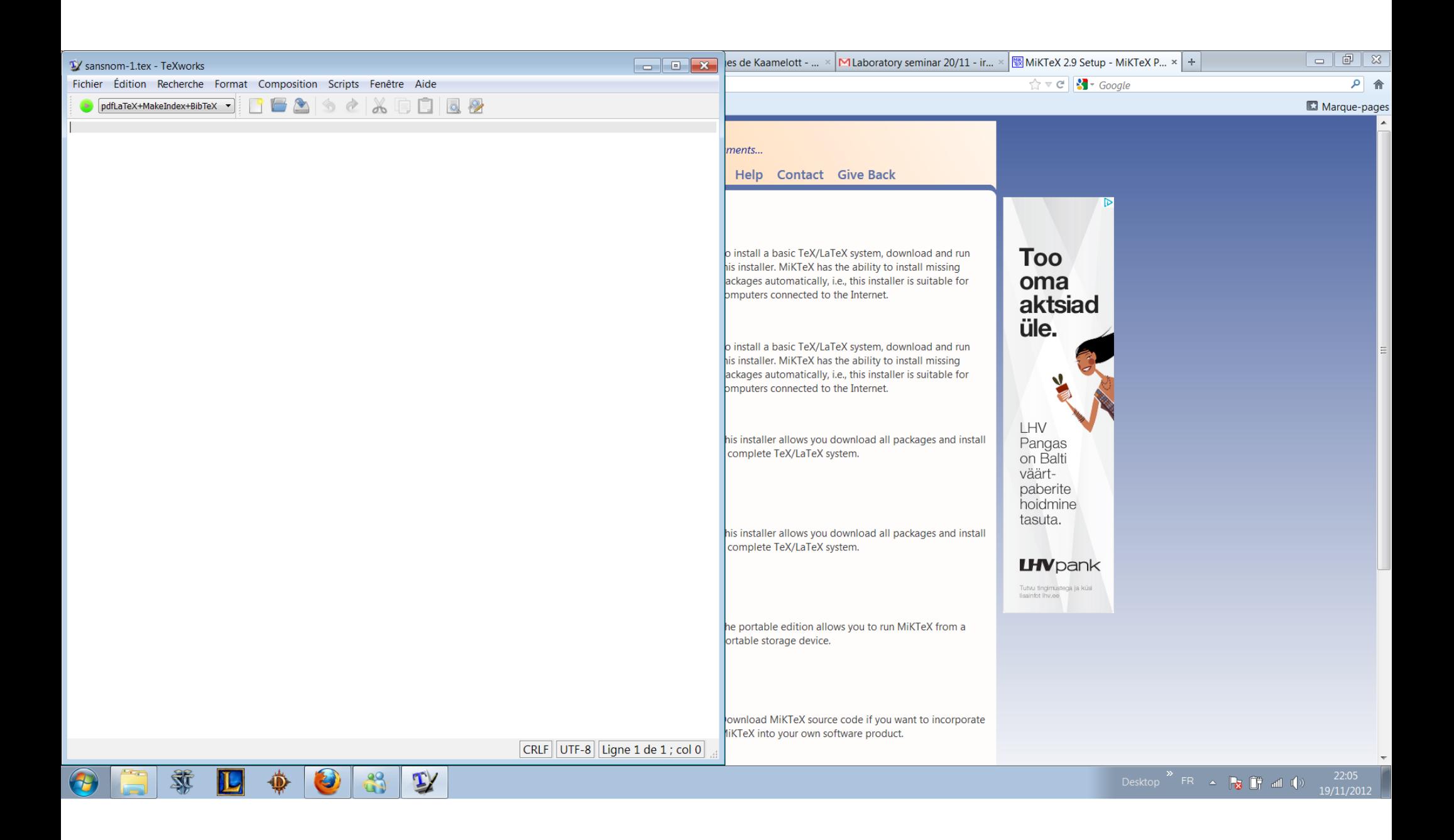

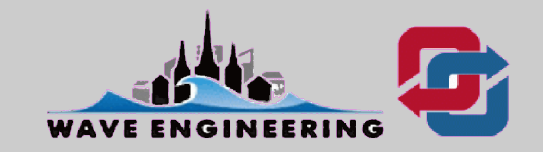

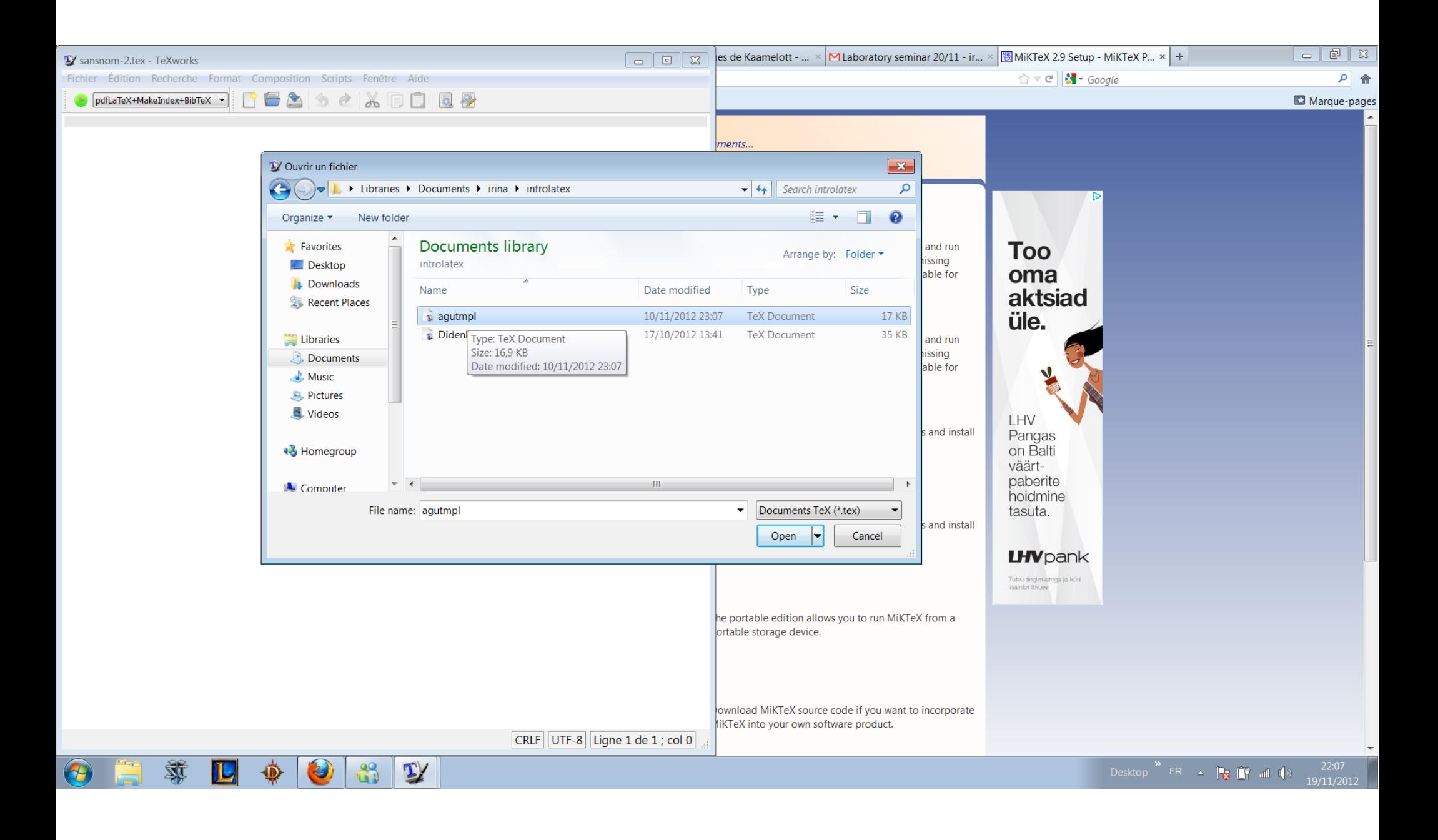

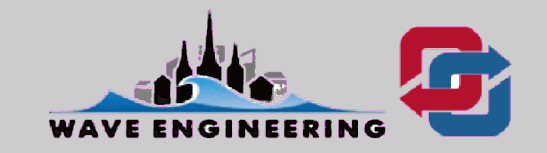

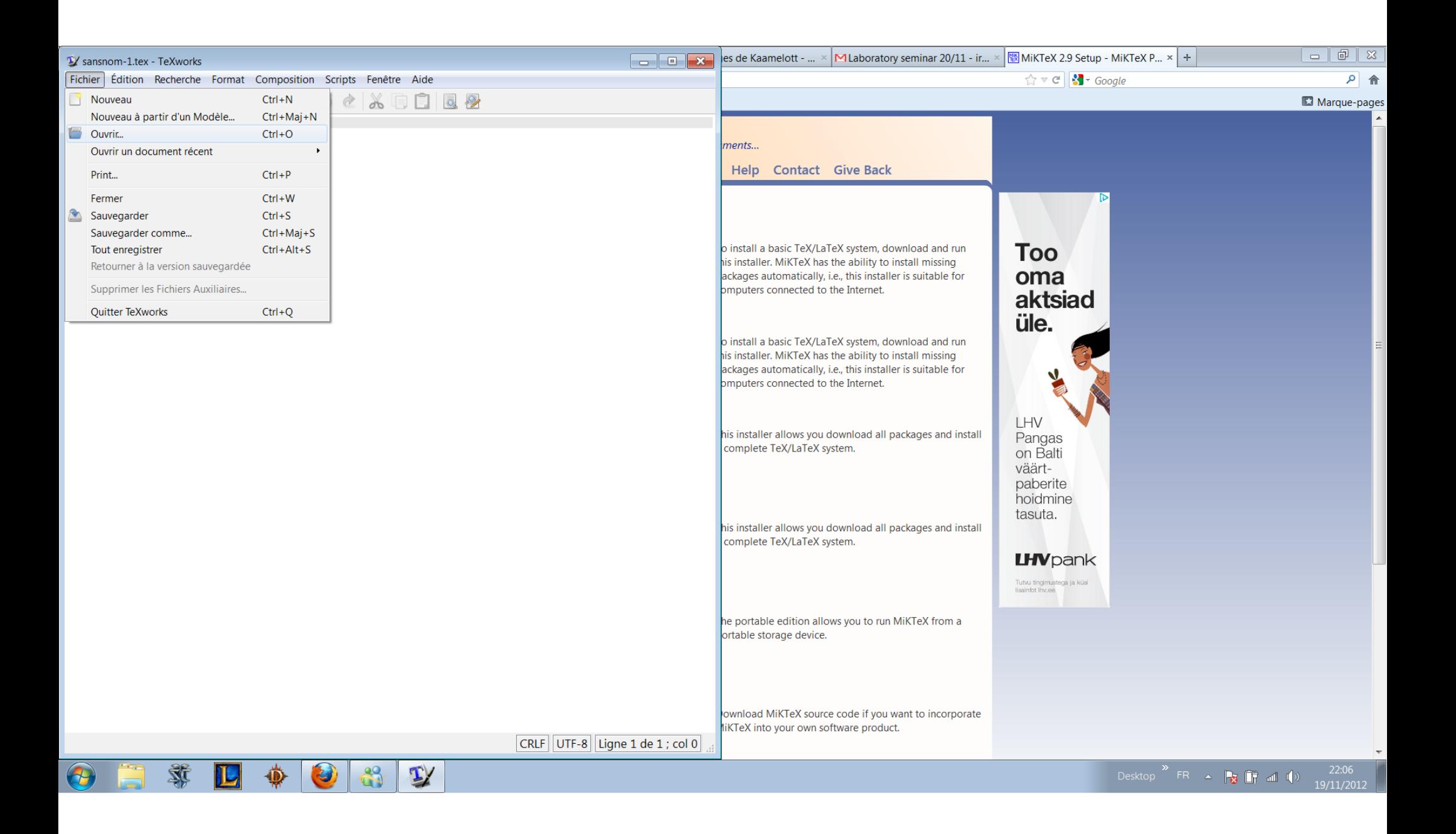

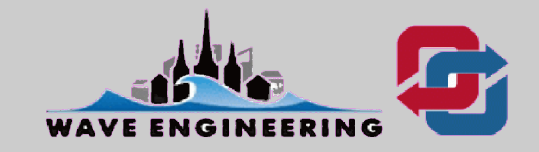

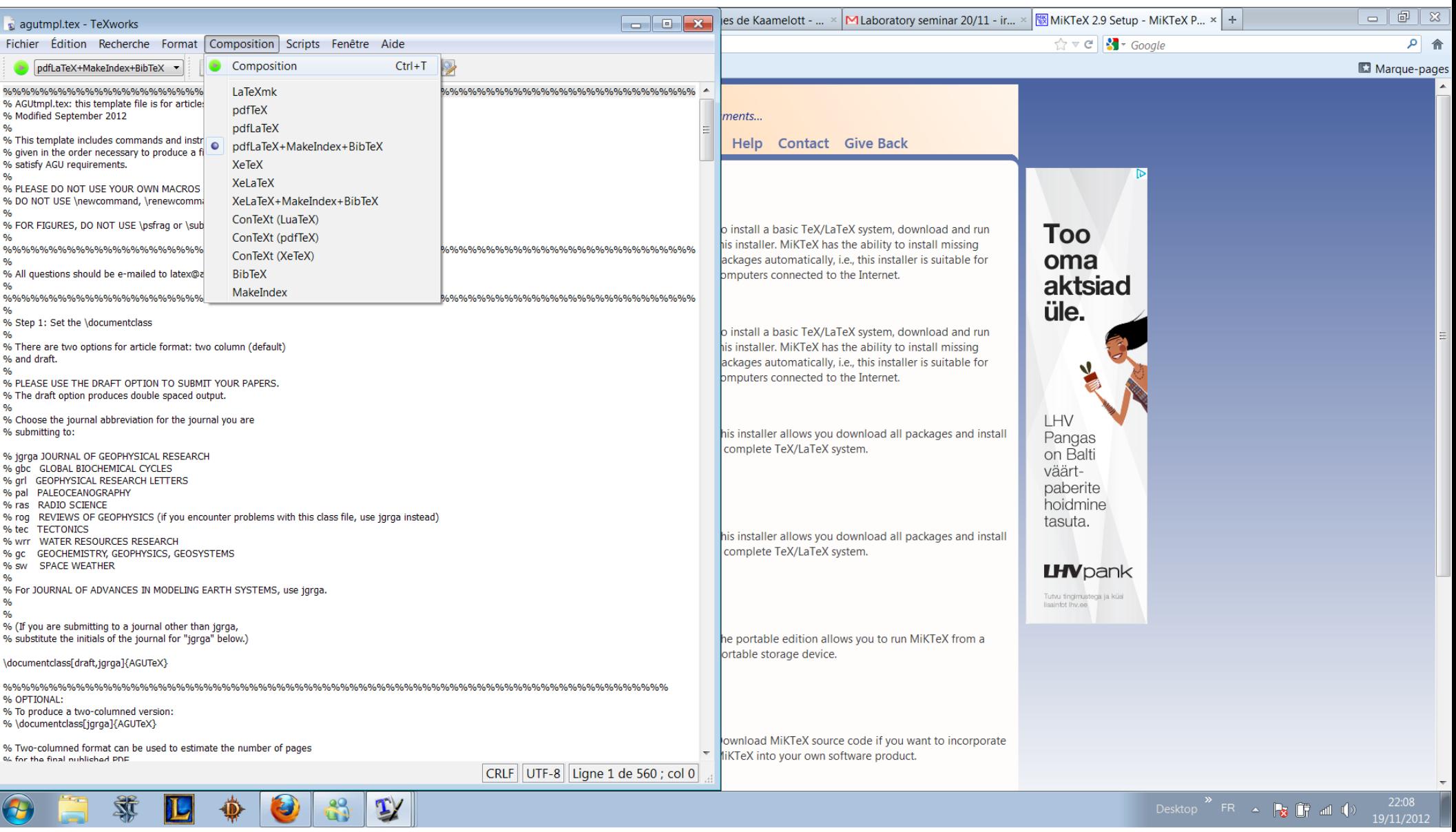

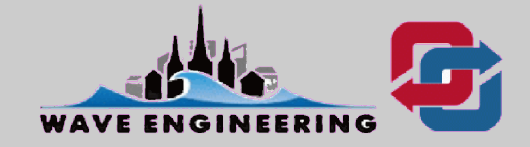

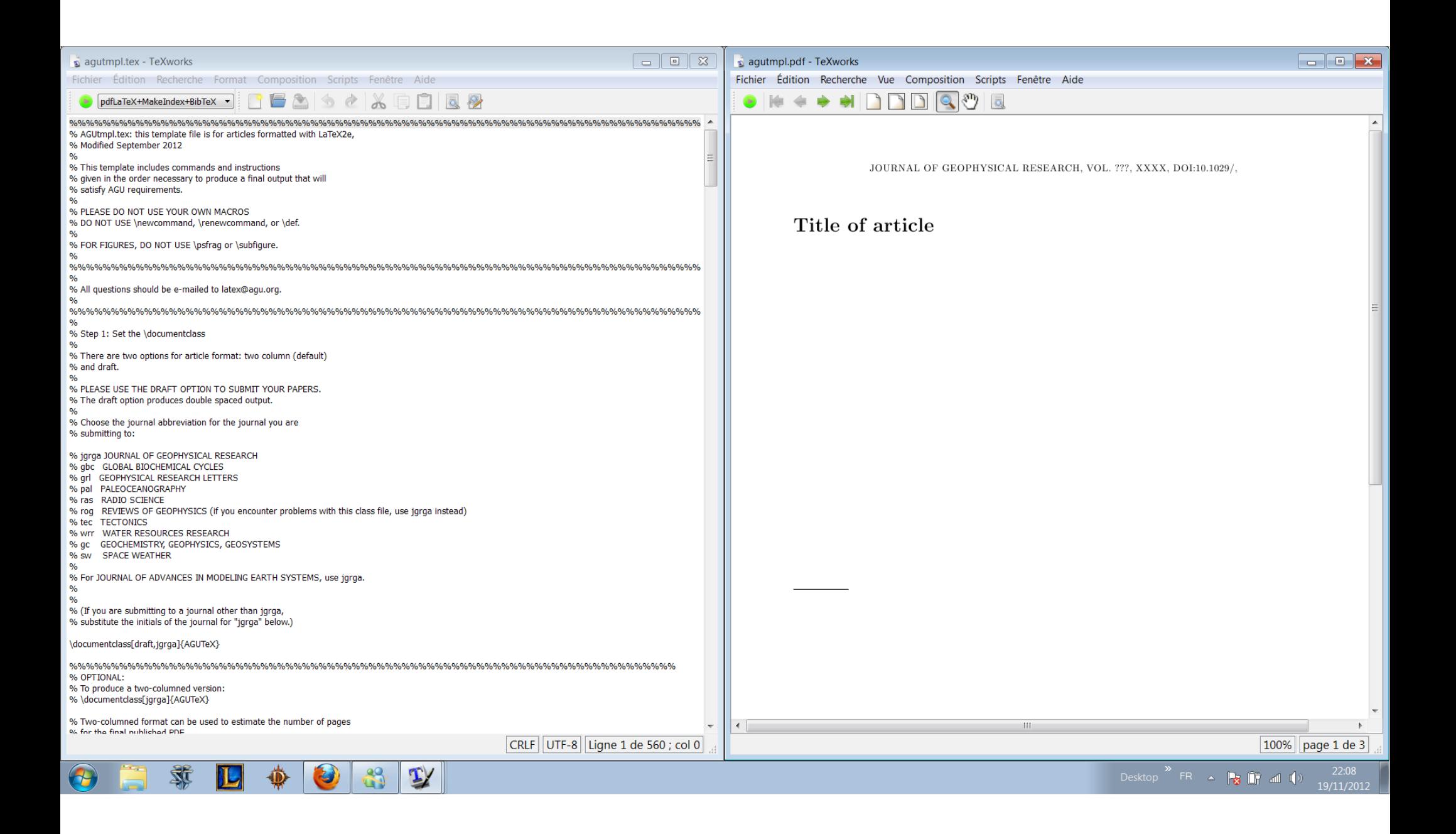

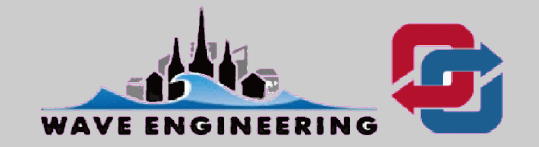

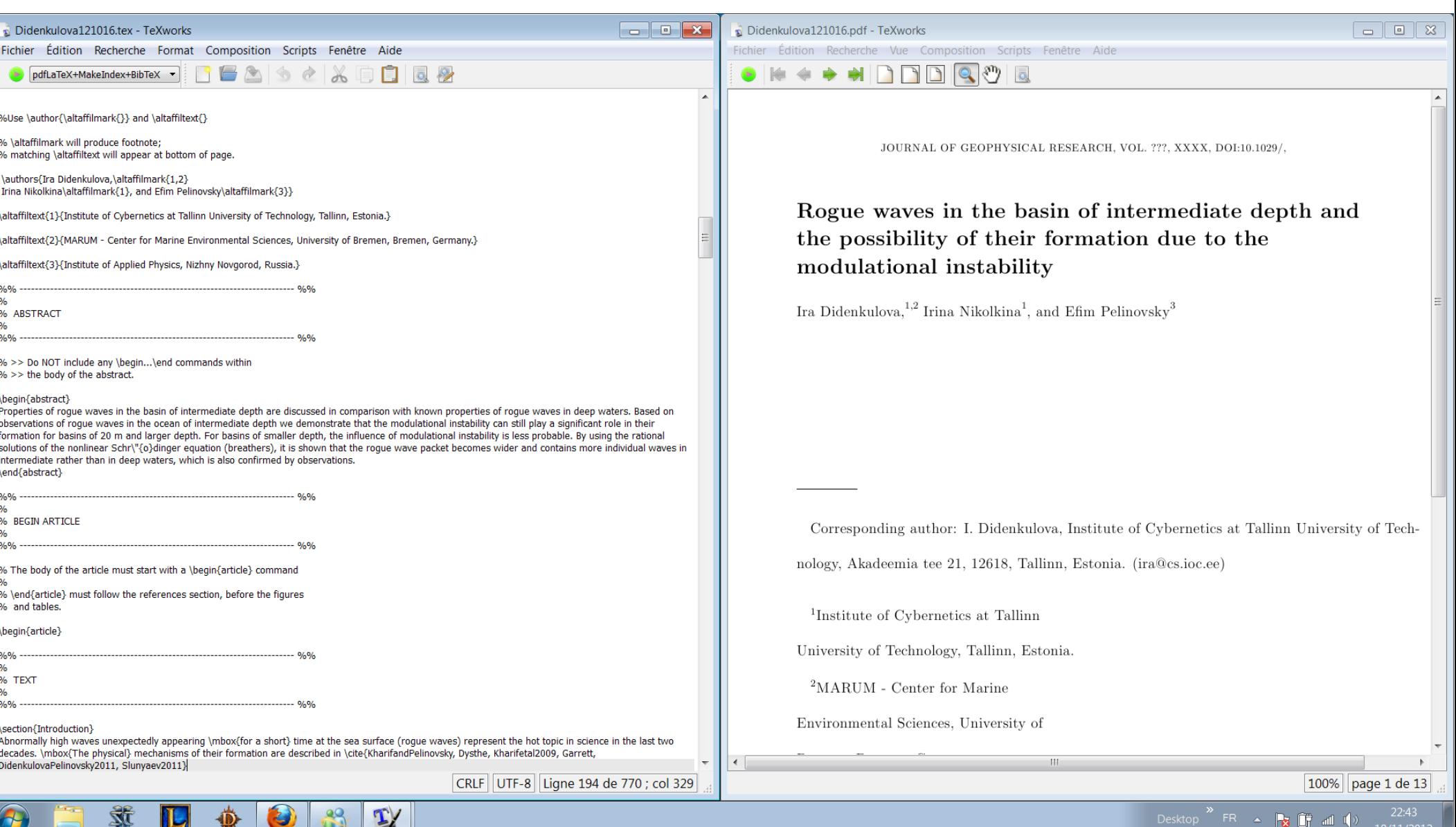

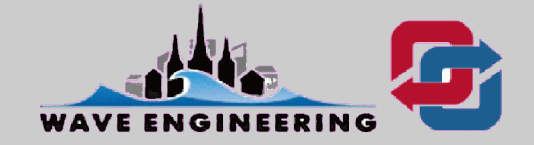

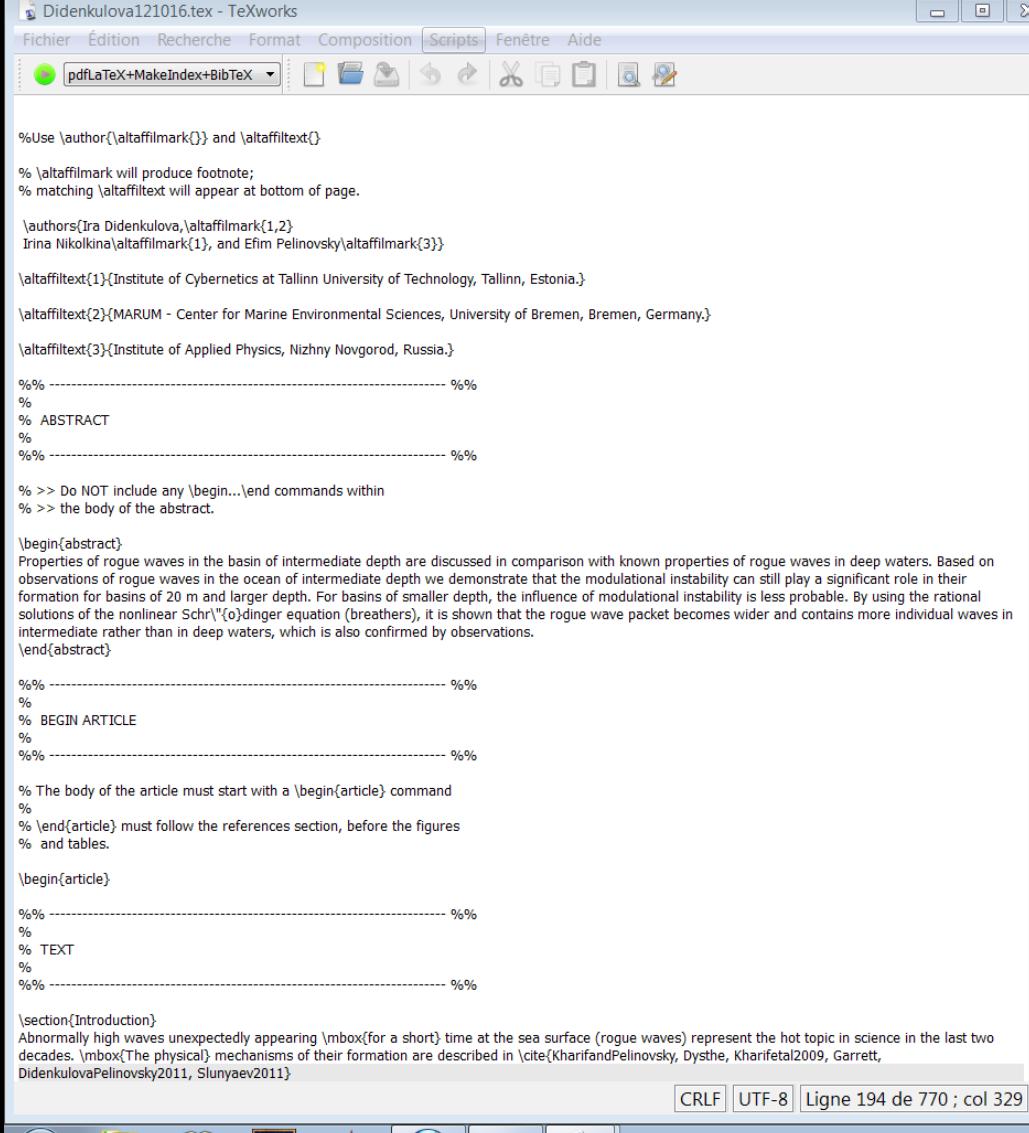

 $\mathbf{Y}$ 

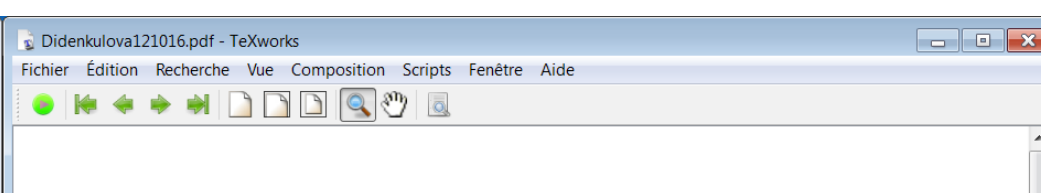

DIDENKULOVA ET AL.: ROGUE WAVES IN BASIN OF INTERMEDIATE DEPTH  $X - 7$ 

$$
\gamma = \gamma_{\infty} G(kh), \ \ \gamma_{\infty} = -\frac{\omega k^2}{2} = -\frac{\omega^5}{2g^2}, \tag{9}
$$

$$
G = \frac{1}{4\sigma^4} \left[ \frac{1}{c_{gr}^2 - gh} \left\{ 4c_{ph}^2 + 4c_{ph}c_{gr}(1 - \sigma^2) + +gh(1 - \sigma^2)^2 \right\} + \frac{1}{2\sigma^2} (9 - 10\sigma^2 + 9\sigma^4) \right],
$$

 $(10)$ 

100% | page 7 de 13

Desktop  $\overline{R}$  FR  $\overline{R}$   $\overline{R}$   $\overline{R}$  all  $\overline{R}$ 

here  $\sigma = \tanh(kh)$ ,  $c_{ph}$  and  $c_{gr}$  are the phase and group velocities of the linear surface gravity waves for  $\omega$  and  $k = k(\omega)$ , and x is the running coordinate moving with the group velocity. The behavior of corrections  $M$  and  $G$  with respect to the parameter  $\alpha$ , defined in Eq.(3), is demonstrated in Fig.(3). The dispersion correction changes nonmonotonically reaching its maximum value of 1.787 for  $kh = 1.718$ . It is equal to 1 in deep waters and is zero in shallow waters. The correction to nonlinearity coefficient changes monotonically and tends to 1 in deep waters and to minus infinity in shallow water. Note, that the wave becomes more linear while approaching the modulational instability limit: its nonlinearity decreses and its dispersion is still high and close to its maximum value. The dispersion coefficient  $\mu$  is always negative, while  $\sigma$  changes its sign from negative to positive passing though the critical value of  $kh$  66 [ $@$ ]; 62 [ $@$ ]; 64 [ $@$ ]. For the modulational instability regime (focused regime), Eq. (6) can be reduced to its canonical form

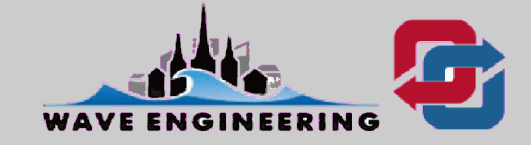

**Wave Laboratory Seminar November 20, 2012**

ä

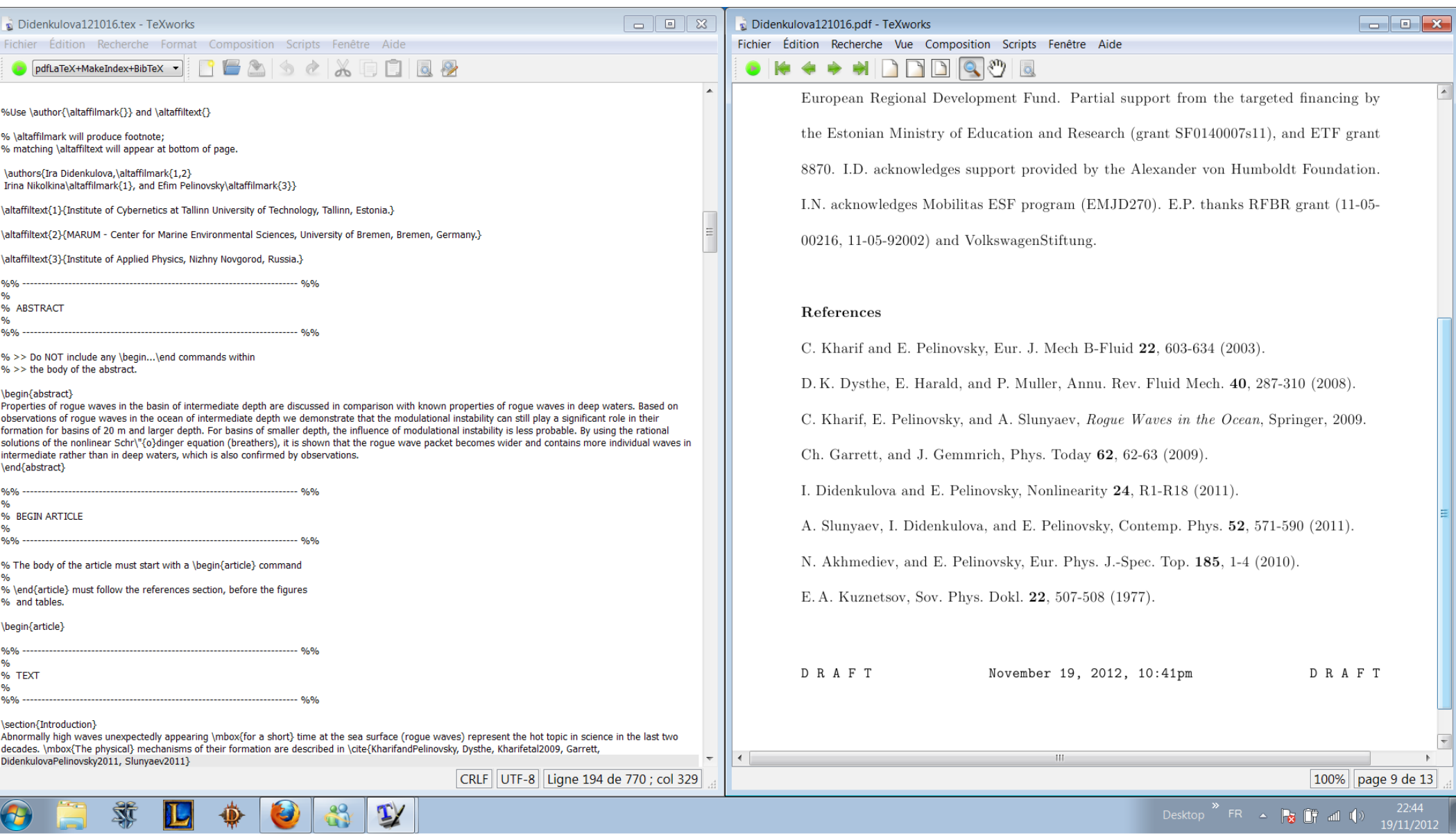

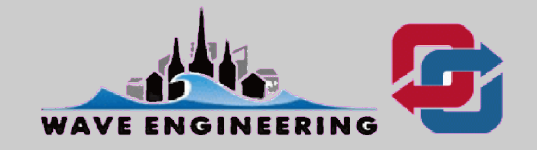

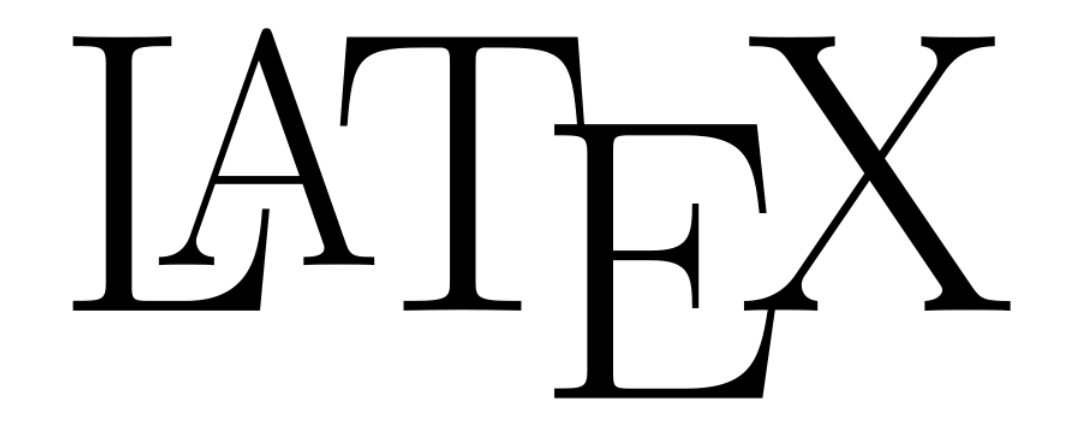

#### **working with MiKTeX**

#### **by Irina Nikolkina**

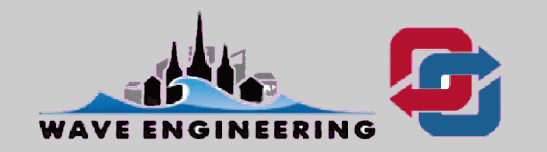